# Analyse Syntaxique - Annee 2010-2011 Feuille 2

## Construction d'analyseurs lexicaux avec lex

#### Exercice 2.1 Premier exemple

1. Un petit exemple de programme lex, dans un fichier que l'on nomme  $lc.l$ :

```
%{
#include <stdio.h>
      int num_lines = 0;
%}
%option noyywrap
\%%
\n ++num_lines;
\%%
int main(int argc, char *argv[]){
        yylex();
        printf("number of lines = \lambda d \ \nu", num_lines);
        }
```
Compiler et tester ce pogramme.

2. Ecrire un analyseur lexical lwc qui simule wc, c'est à dire qui compte les lignes, les mots, et les caractères d'un texte. Essayer plusieurs dénitions raisonnables pour la notion de mot.

Appliquer lwc au fichier source  $lwc.$ , et comparer avec les résultats du programme standard wc.

## Exercice 2.2

- 1. Écrire un source lex n'utilisant pas les états, permettant de retirer d'un programme C :
	- les commentaires avec la syntaxe //... ;
	- les commentaires avec la syntaxe /\*...\*/ ;
- 2. Écrire un autre source permettant d'arriver au même résultat mais en utilisant les états.
- 3. Modier votre analyseur lexical pour qu'il compte le nombre de lignes de commentaires supprimées.

## Exercice 2.3

En Java, il existe un autre type de commentaires : les commentaires de documentation. Ils

sont encadrés par les motifs /\*\* et \*/, ils peuvent se terminer par une liste de motifs spéciaux, appelés tags. Le nom d'un tag commence par le caractère arobase  $(\mathbf{Q})$  et figure nécessairement en début de ligne (en ignorant les espaces et les  $\ast$ ). Si des mots commençant par  $\mathcal Q$  figurent ailleurs qu'en début de ligne, ils ne seront pas considérés comme des tags. Chaque tag a un texte associé (éventuellement sur plusieurs lignes) qui se termine au tag suivant ou au motif final \*/. Exemple :

```
/**
* Returns the character at the specified index.
*
* @param index the index of the desired character.
* @return the desired character.
* @exception StringIndexOutOfRangeException
* if the index is not in the range <code>0</code>
* to <code>length()-1</code>.
*/
```
Ecrire un analyseur lexical, dans le format reconnu par lex, qui élimine tous les commentaires du fichier java et affiche dans un fichier nommé docfile (on utilisera fprintf) les tags @param, @return et @exception des commentaires de documentation figurant dans le fichier java, avec leur texte associé.

#### Exercice 2.4

En langage C, une chaîne de caractères littérale est délimitée par des apostrophes doubles (caractère "); à l'intérieur d'une chaîne,  $\chi$  désigne un caractère spécial, pour  $x = t, n, \ldots$  et désigne 'x' lui-même dans les autres cas (y compris si  $x =$ ").

Une chaine peut être écrite sur plusieurs lignes à condition que chaque ligne intermédiaire se termine par \. Ecrire un analyseur lexical qui isole les chaînes de caractères littérales dans un programme C.

#### Exercice 2.5

On donne la grammaire suivante (les terminaux sont en fonte : terminal, les non terminaux en SMALL CAPS,  $\varepsilon$  désigne le mot vide) :

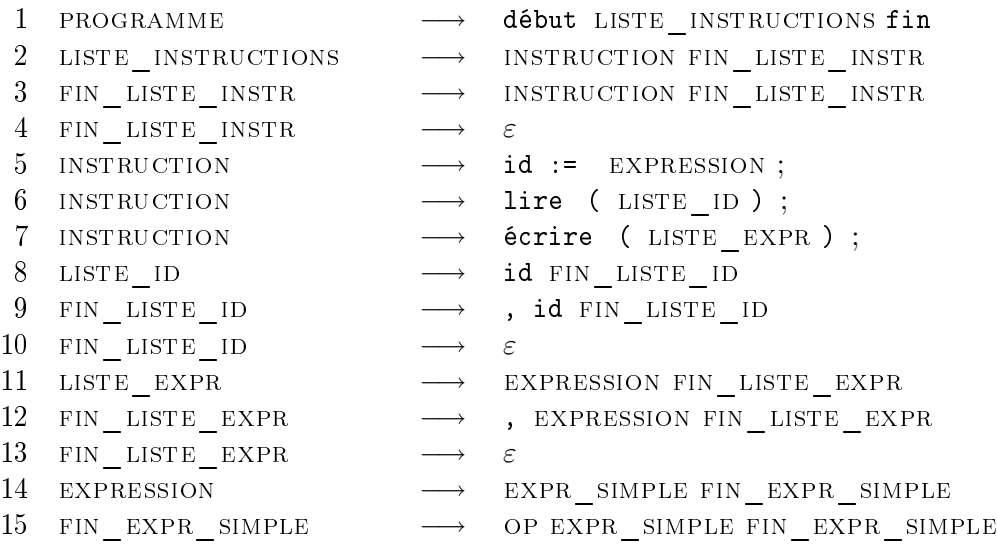

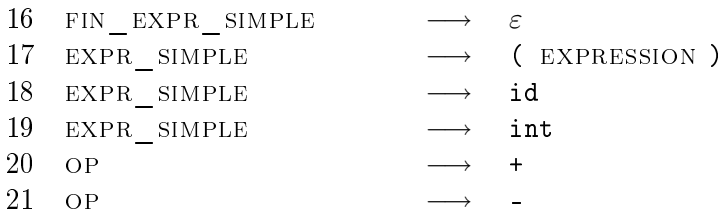

On suppose qu'un identificateur est une suite de lettres ou de chiffres commençant par une lettre et un entier une suite de chiffres.

- 1. Quels lexèmes l'analyseur lexical devra-t-il retourner à l'analyseur syntaxique ?
- 2. Construire un analyseur lexical pour cette grammaire en utilisant lex. L'analyseur affichera le flot de léxèmes.

## Exercice 2.6

Ecrire un programme qui évalue des expressions postfixées, en *incluant* un analyseur lexical qui identifie les constantes numériques réelles et les opérateurs. Lorsque l'analyseur lexical identifie un nombre, celui-ci doit être empilé. Lorsque l'analyseur lexical identifie un opérateur, l'opération doit être exécutée, en prenant pour opérandes les deux nombres en sommet de pile ; le résultat de l'opération remplace, sur la pile, les opérandes. En fin d'analyse, le progamme affichera la valeur de l'expression analysée.